# **LABINVENT (InventIrap) - Evolution #7012**

**(X) GENERAL - Configuration - Adapter les logos des documents pdf (notamment les admission\*.ctp)** 06/07/2019 12:22 pm - Etienne Pallier

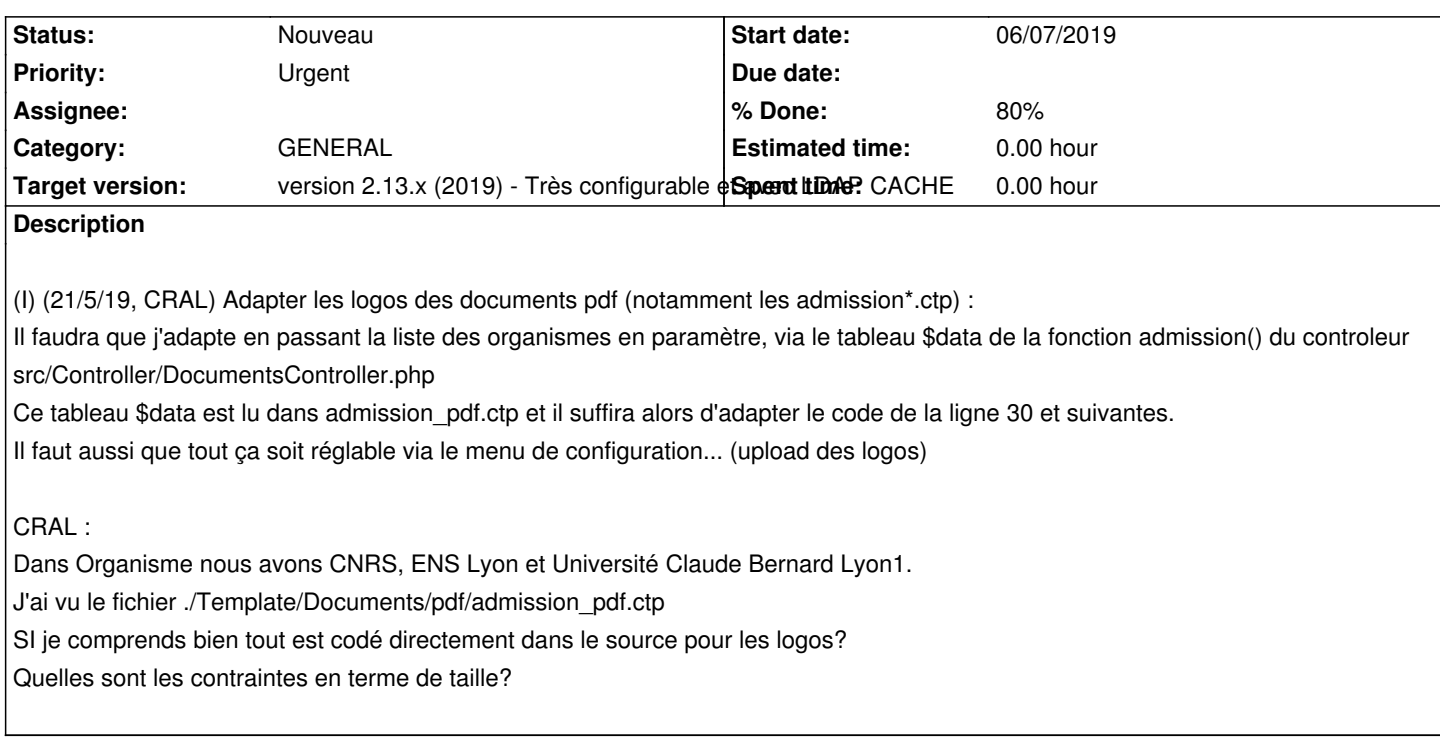

### **History**

## **#1 - 06/07/2019 01:00 pm - Etienne Pallier**

*- Priority changed from Haut to Urgent*

### **#2 - 06/08/2019 09:42 am - Etienne Pallier**

*- % Done changed from 0 to 20*

#### **#3 - 06/08/2019 04:52 pm - Etienne Pallier**

*- % Done changed from 20 to 80*

# **#4 - 03/05/2020 04:03 pm - Etienne Pallier**

*- Subject changed from GENERAL - Configuration - Adapter les logos des documents pdf (notamment les admission\*.ctp) : to (X) GENERAL - Configuration - Adapter les logos des documents pdf (notamment les admission\*.ctp)*